EVROPSKÁ UNIE

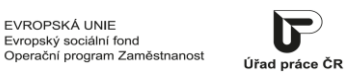

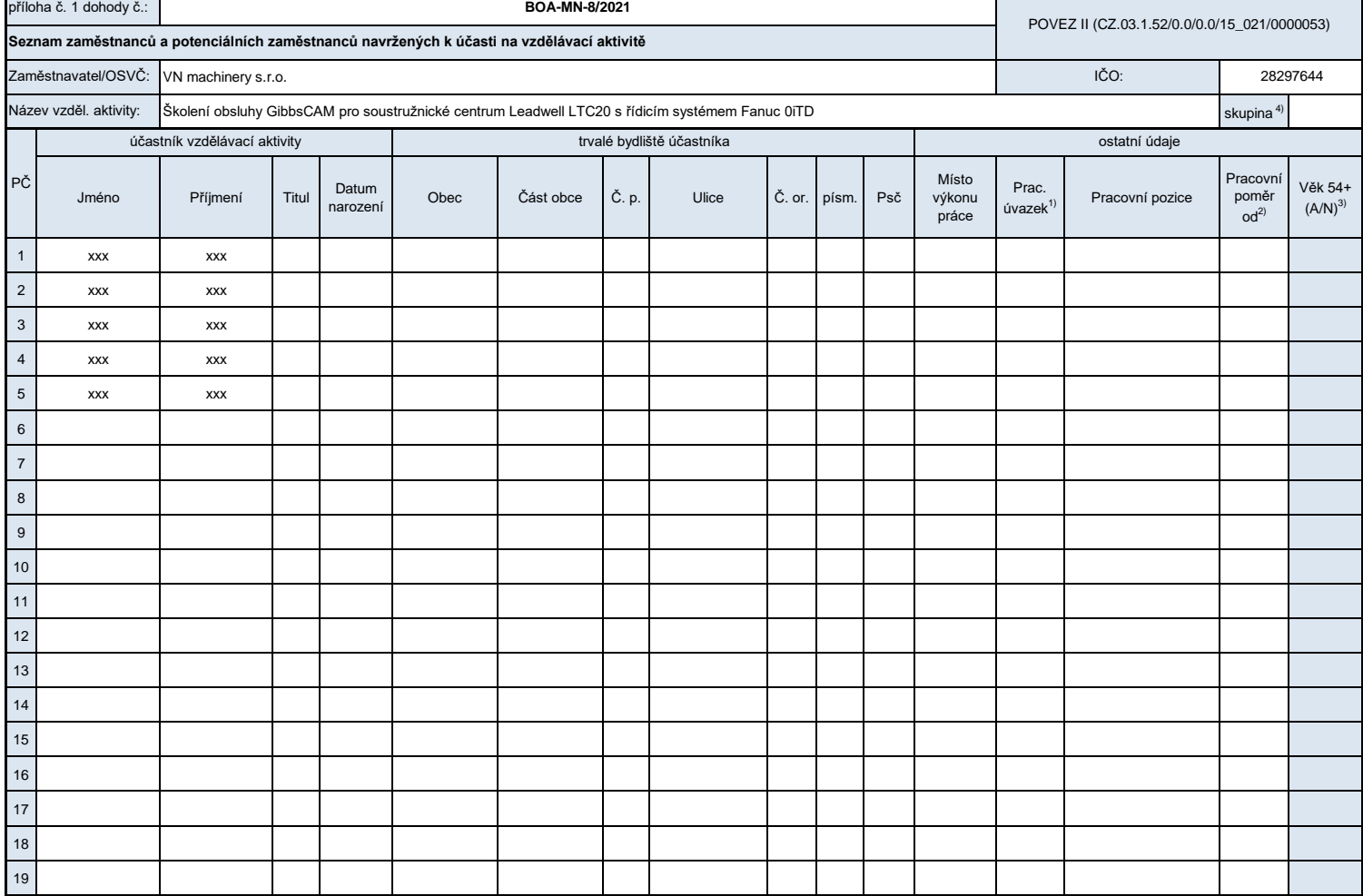

*Vyplňte pouze bílá pole*

20

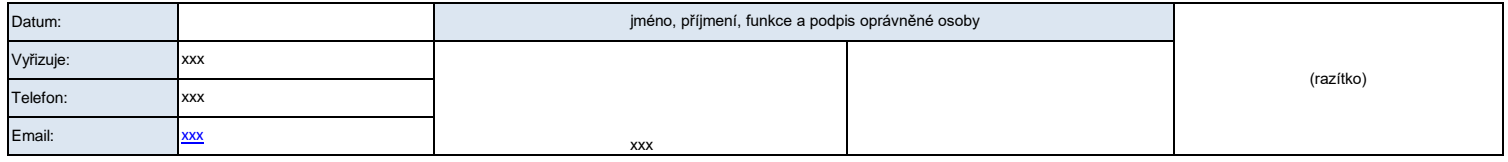

1) Vyplní se výše úvazku, kdy hodnota 1 znamená úvazek v rozsahu stanovené týdenní pracovní doby podle § 79 zákona č. 262/2006 Sb., zákoníku práce, ve znění pozdějších předpisů. V případě<br>kratší pracovní doby dle § 80 uveďte

 $\frac{3}{4}$ 

2) V případě potencionálních zaměstnanců vyplňte plánované datum nástupu do pracovního poměru.<br>3) k datu podpisu dokumentu.<br>4) V případě, že je vzdělávací aktivita rozdělena do skupin pak je nutné přílohy k dohodě vypracov

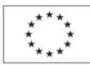

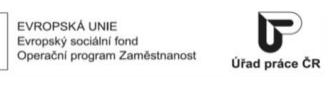

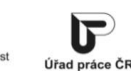

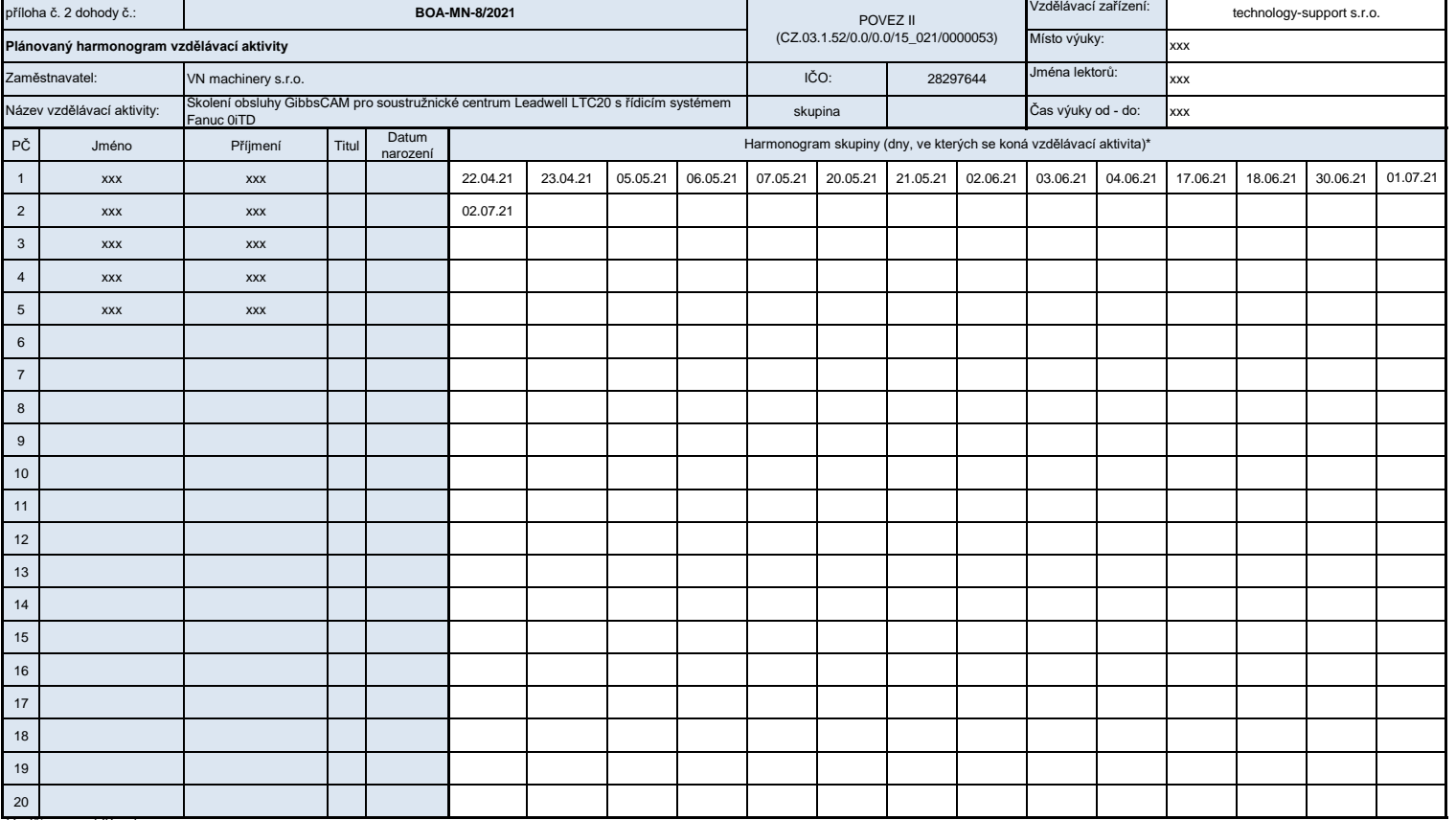

*Vyplňte pouze bílá pole*<br>\* Odchylky v harmonogramu jednotlivce uveďtě na zvláštní příloze, bude k nim přihlédnuto jako ke změně harmonogramu dle čl. III.7 této dohody.

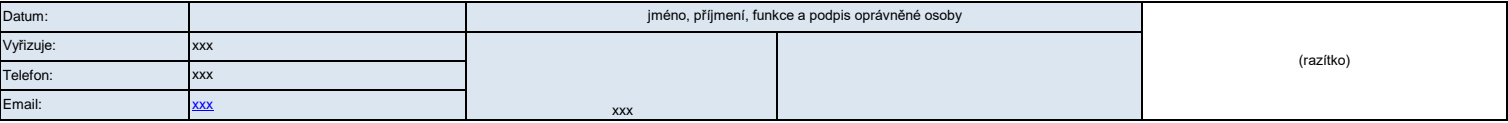

F

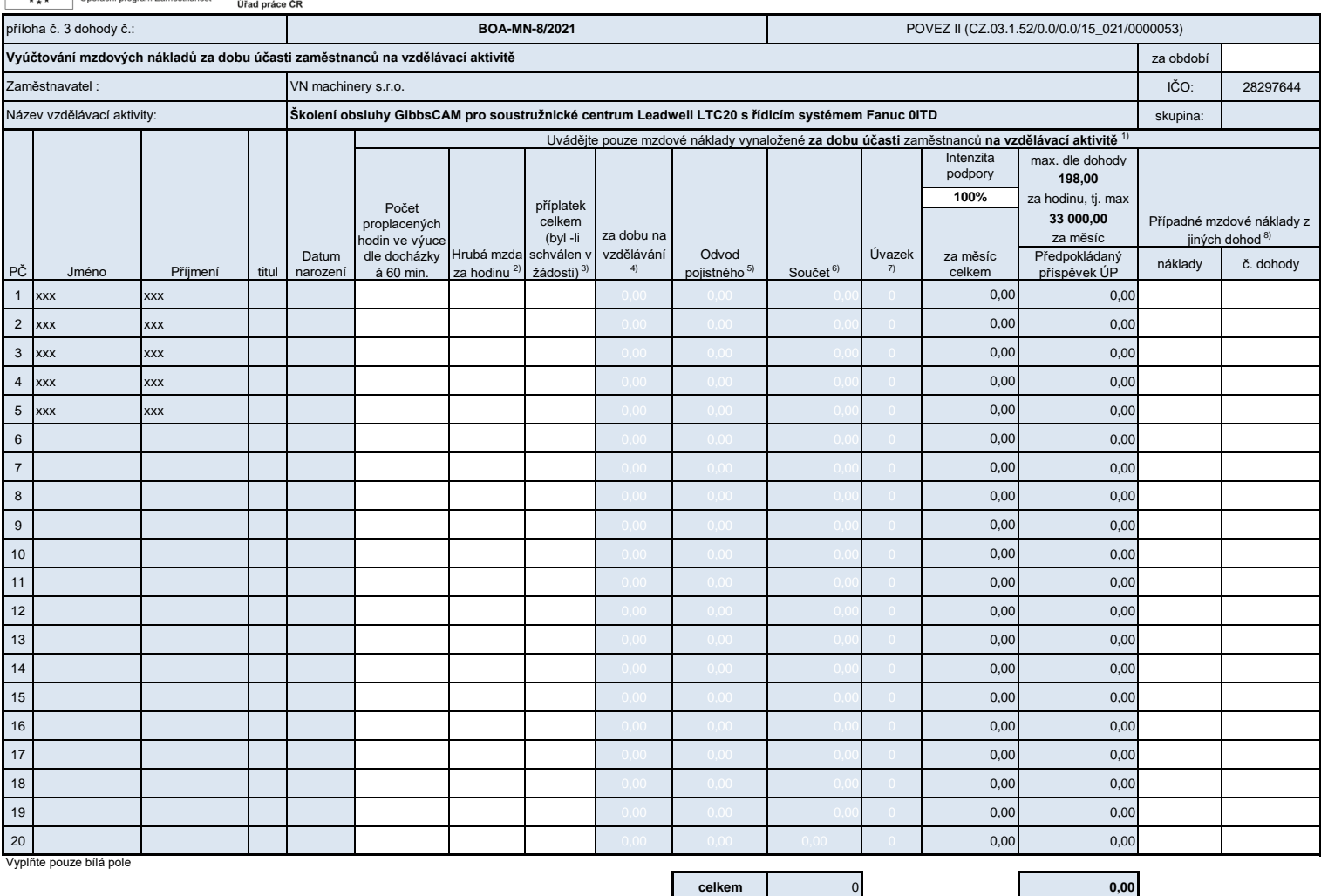

1) V souladu s bodem III.5 dohody bude zaměshavatel současně s tímto vyúčtováním dokládat evidenci docházky s uvedením počtu hodin za každého účastníka vzdělávací aktivity. Nárokované mzdové náklady musí odpovídat mzdovým

3) Uveďte částku příplatku, kterou nárokujete za měsíc. Výpočet příplatku přiložte na zvláštní příloze vyúčtování.<br>4) hrubá mzda na hodinu krát počet hodin v docházce + příplatek (pokud bylo proplácení příplatku schváleno

5) Součet částky pojistného na sociální zabezpečení, příspěvku na státní politiku zaměstnanosti a pojistného na veřejné zdravotní pojištění, které zaměstnavatel za sebe odvádí z vyměřovacího základu zaměstnance, a to za do

7) Odpovídá výši úvazku (viz. příloha 1), kdy hodnota 1 znamená úvazek v rozsahu stanovené týdenní pracovní doby podle § 79 zákona č. 262/2006 Sb., zákoníku práce, ve znění pozdějších předpisů. V případě kratší pracovní do 6) Součet sloupců "Hrubá mzda za dobu na vzdělávání" a "Odvod pojistného".

8) Uvedte částku mzdových nákladů za daného zaměstnance a příslušný měsíc, požadovanou v rámci dalších dohod týkající se projektu POVEZ II a to ve formátu: částka a číslo jiné dohody. Pokud se daný zaměstnanec neúčastní vz

**Prohlášení zaměstnavatele**: Prohlašuji, že výše uvedené údaje jsou pravdivé a že **hrubá mzda** za uvedený měsíc a v uvedené výši **byla** zaměstnancům zúčtována k výplatě a po zákonných srážkách **vyplacena nejpozději v den doručení výkazu Úřadu práce ČR**. Dále prohlašuji, že **pojistné na sociální zabezpečení a příspěvek na státní politiku**  zaměstnanosti a pojistné na veřejné zdravotní pojištění , které zaměstnavatel za sebe odvádí z vyměřovacího základu zaměstnance, za uvedený měsíc a v uvedené výši **byly odvedeny nejpozději v den doručení výkazu Úřadu práce ČR.**

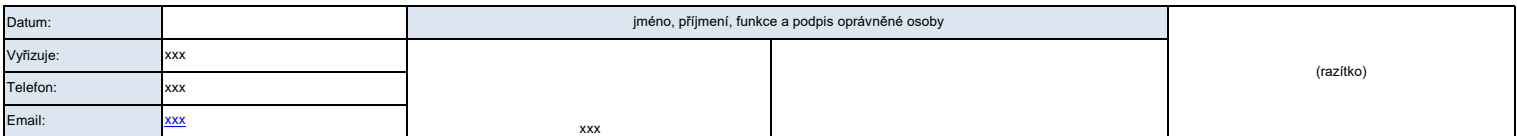

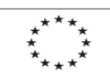

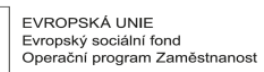

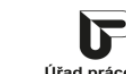

Úřad práce ČR

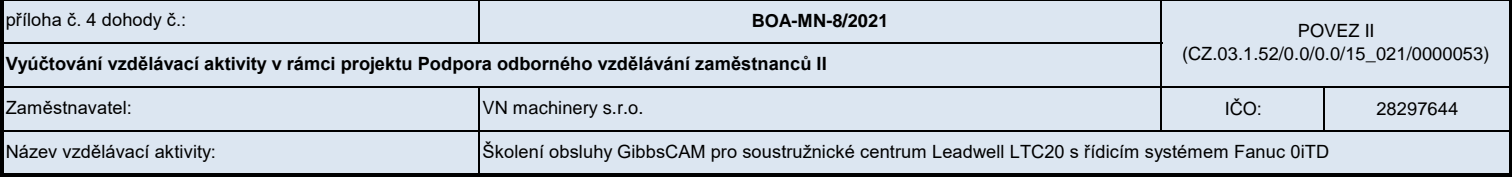

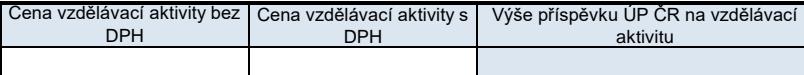

*Vyplňte pouze bílá pole*

K vyúčtování přiložte doklady v souladu s čl. III bodem 9 dohody.

**Pokud je vzdělávací aktivita organizovaná ve skupinách, vyúčtování vzdělávací aktivity se provádí pouze jednou za všechny skupiny dohromady.**

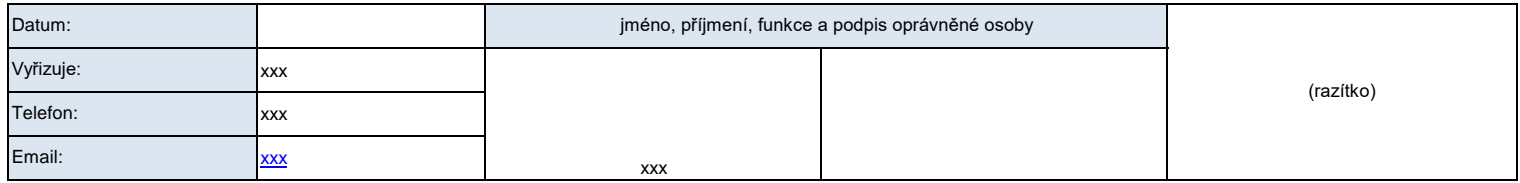

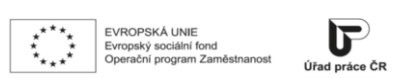

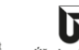

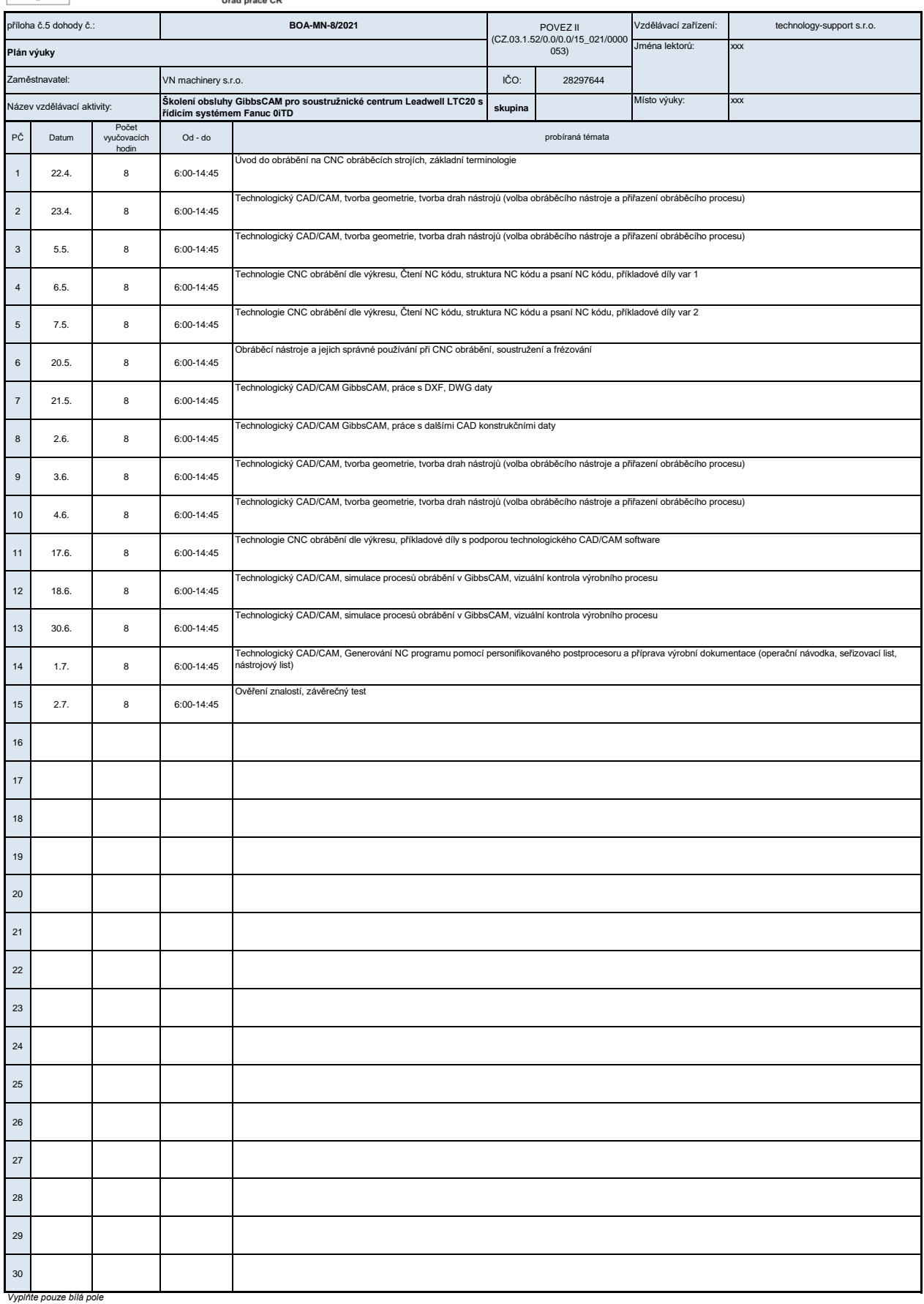

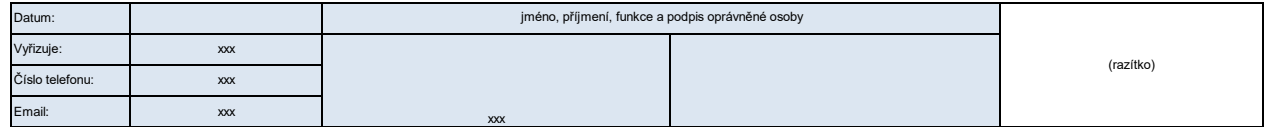